# **DataSync for ServiceNow**

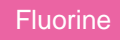

Leverage **DataSync for ServiceNow** to keep your ServiceNow production and sub-production instances in sync, so that you can develop and test your ITSM data without resorting to "all or nothing" cloning.

## **[Get started with the DataSync for](https://docs.perspectium.com/display/fluorine/DataSync+for+ServiceNow+manual+setup)  [ServiceNow](https://docs.perspectium.com/display/fluorine/DataSync+for+ServiceNow+manual+setup)**

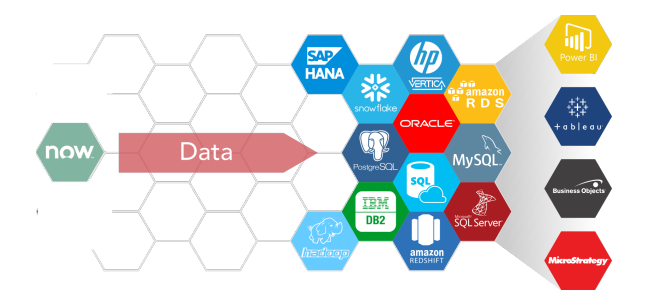

## **Popular DataSync for ServiceNow topics:**

#### **[DataSync for ServiceNow Agent](https://docs.perspectium.com/display/fluorine/DataSync+for+ServiceNow+Agent)**

Install and configure Replicator Agent to manually share data from your ServiceNow instance to on-premises databases.

#### **[ServiceNow dynamic shares](https://docs.perspectium.com/display/fluorine/ServiceNow+dynamic+shares)**

Sync records from your source ServiceNow instance with your databases as records are created, updated, and/or deleted.

#### **[ServiceNow bulk shares](https://docs.perspectium.com/display/fluorine/ServiceNow+bulk+shares)**

Sync records from your source ServiceNow instance with your databases as a pre-filtered range of data all at once.

#### **[ServiceNow messages & receipts](https://docs.perspectium.com/pages/viewpage.action?pageId=6096019)**

Check what data you're sharing out with outbound and inbound messages, and rest assured that your data has been properly synced to your databases by checking receipts in your ServiceNow instance.

### **Similar topics**

- [DataSync for ServiceNow manual setup](https://docs.perspectium.com/display/fluorine/DataSync+for+ServiceNow+manual+setup)
- [DataSync for ServiceNow Agent](https://docs.perspectium.com/display/fluorine/DataSync+for+ServiceNow+Agent)
- [Get started with the DataSync for ServiceNow Agent](https://docs.perspectium.com/display/fluorine/Get+started+with+the+DataSync+for+ServiceNow+Agent)
- **[Install the DataSync for ServiceNow Agent](https://docs.perspectium.com/display/fluorine/Install+the+DataSync+for+ServiceNow+Agent)**
- [Start/stop the DataSync for ServiceNow Agent](https://docs.perspectium.com/pages/viewpage.action?pageId=12128269)

## **Contact Perspectium Support**

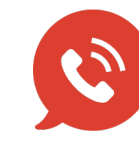

**US: [1 888 620 8880](tel:18886208880) UK: [44 208 068 5953](tel:442080685953) [support@perspectium.com](mailto:support@perspectium.com)**